# **Cours n°1**

## Introduction

Distance entre Terre et Soleil : 1 UA =  $1,6 * 10^6$  km Densité : 5,5 Un satellite, Lune. Elle est principalement solide.

La croûte terrestre est constituée à 50 % d'Oxygène et à 25 % de Silicium.

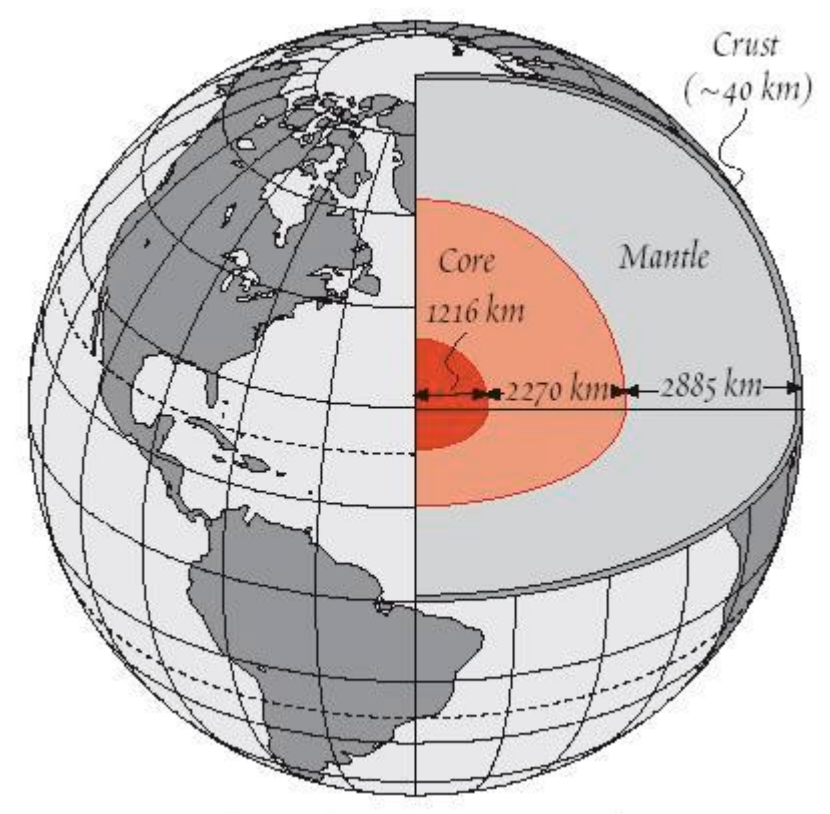

Terre fait partie du **système Solaire**.

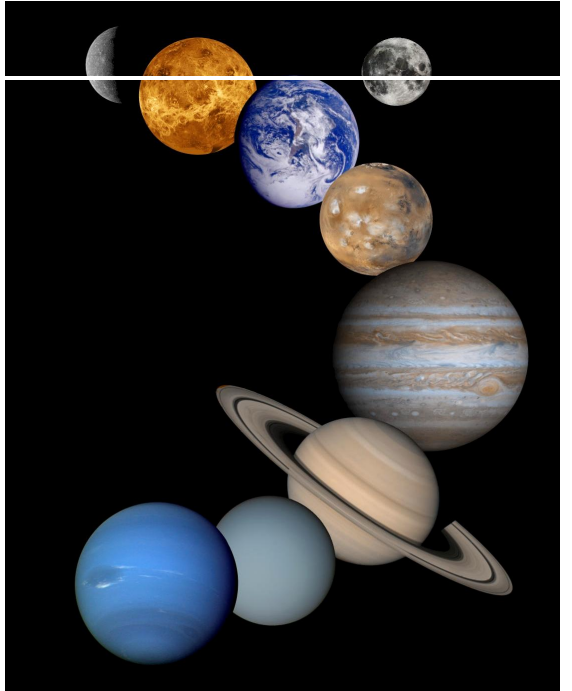

[Create PDF with GO2PDF for free, if you wish to remove this line, click here to buy Virtual PDF Printer](http://www.go2pdf.com)

Notre galaxie s'appelle la **Voie Lactée**.

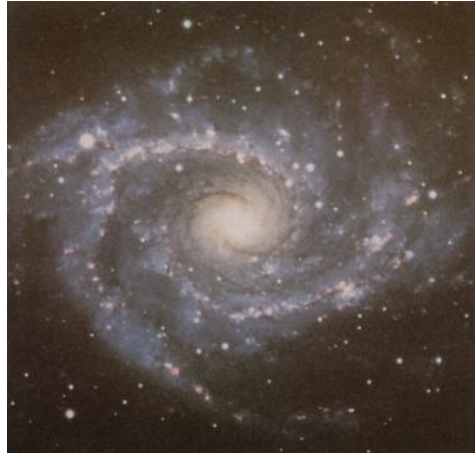

#### Qu'est-ce que la géologie ?

« C'est une science qui vise à comprendre la nature, la distribution, l'histoire et la genèse des constituants de Terre. »

### Les minéraux

Les matériaux solides de la lithosphère sont pour la plupart cristallisés.

Une **roche** est un assemblage de minéraux. Un **minéral** est un cristal naturel de composition chimique définie, homogène et possédant une structure atomique ordonnée.

Macroscopiquement, les minéraux ont une forme géométrique régulière. Ceci est en fait dû à un arrangement tridimensionnel et périodique de la matière à une échelle microscopique.

à Deux types majeurs de liaisons chimiques constituent les minéraux :

Les liaisons ioniques (Ex : Na<sup>+</sup> + Cl<sup>-</sup>) moins résistantes que

\_ Les liaisons covalentes

On peut regrouper les cristaux en **sept systèmes cristallins** caractérisés par leurs éléments de symétrie.

On en déduit les **polyèdres de coordination** qui définissent l'arrangement géométrique des ions, en fonction de leurs tailles.

Le triangle est le polyèdre de coordination 3. Le rapport optimal des rayons des atomes est de 1,55.

Le tétraèdre est le polyèdre de coordination 4. Le rapport optimal des rayons des atomes est de 0,225.

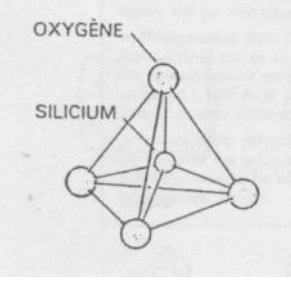

Et ainsi de suite …

On constitue ainsi des **mailles élémentaires** qui sont en fait les plus petits motifs atomiques dont la répétition dans toutes les dimensions de l'espace donne l'image du réseau cristallin.

Ex : maille élémentaire du sel

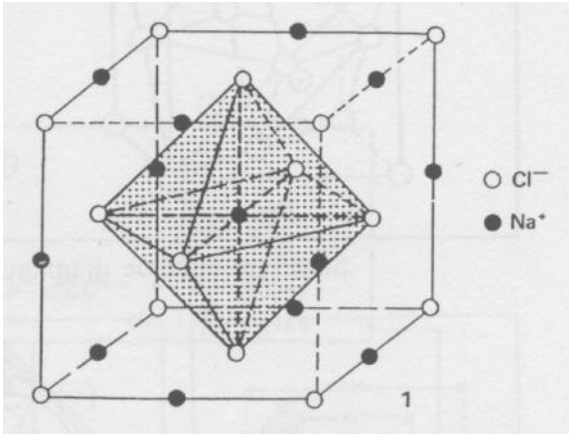

Par convention, les lettres associées aux axes sont toujours ceux-ci :

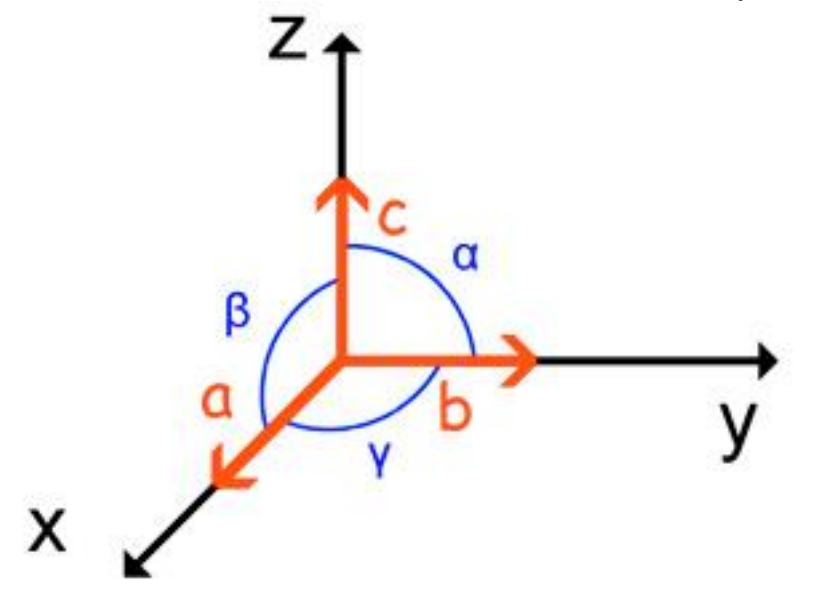

L'empilement des atomes détermine des **plans**. Ces plans riches en atomes constituent des faces cristallines potentielles. Ex : Le sel ( ou la **halite** pour les géologues )

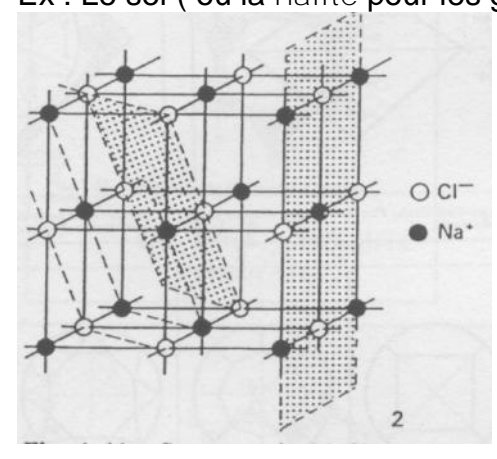

Pour mesurer ces plans, on utilise la diffractométrie des rayons X.

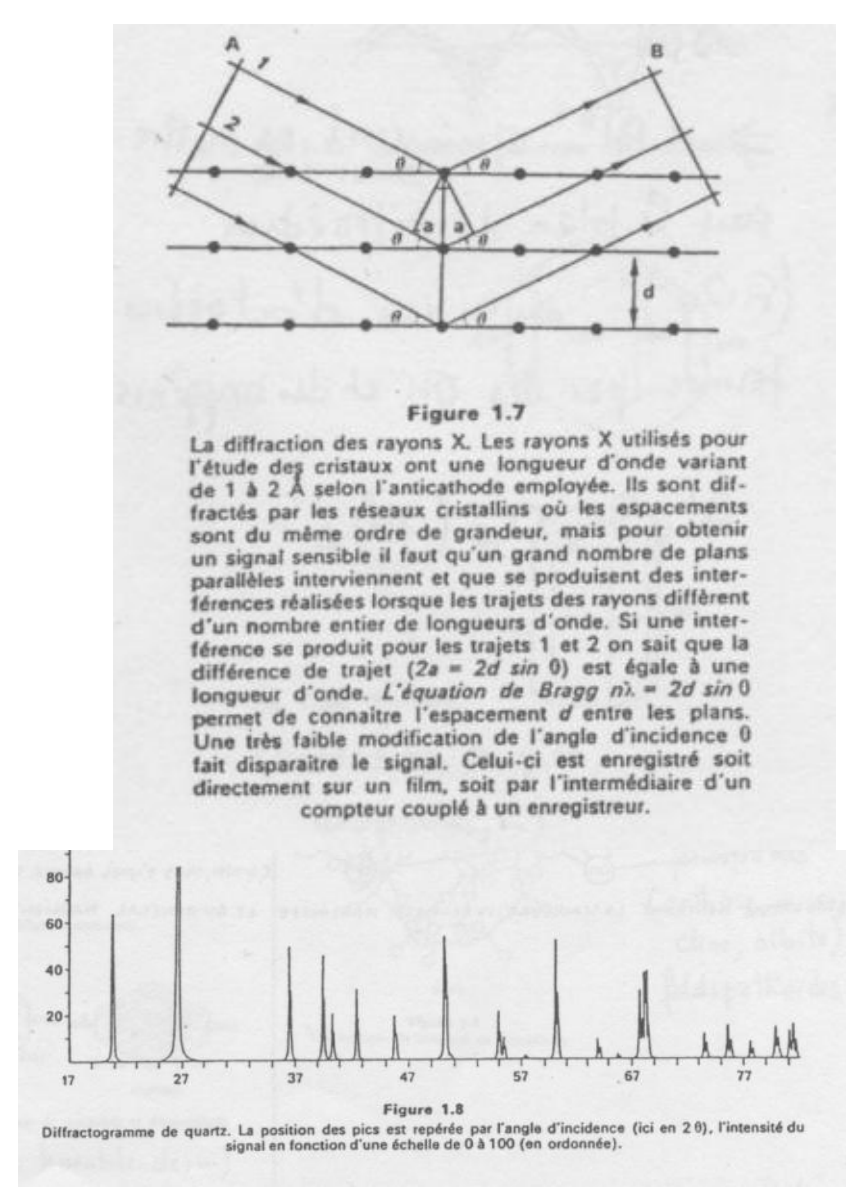

Ce qu'il faut retenir, c'est que lorsque l'on obtient un pic sur le graphique, cela signifie que les rayons lumineux vibrent en phase, donc qu'ils ont la même incidence, et donc que les plans touchés sont parallèles ( on a donc un plan défini ).

### Notion de symétrie

Les **polyèdres de références** ont de par leur constitution une certaine symétrie qui leur est propre.

Pour nommer ces symétries, on les identifie par leur type : axiale, centrale ou plane ( miroir ).

Presque la plupart des formes géométriques régulières font partie de sept familles principales déclinées comme suit :

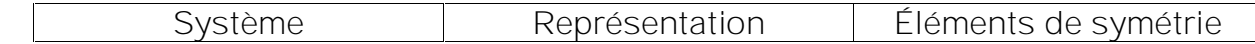

[Create PDF with GO2PDF for free, if you wish to remove this line, click here to buy Virtual PDF Printer](http://www.go2pdf.com)

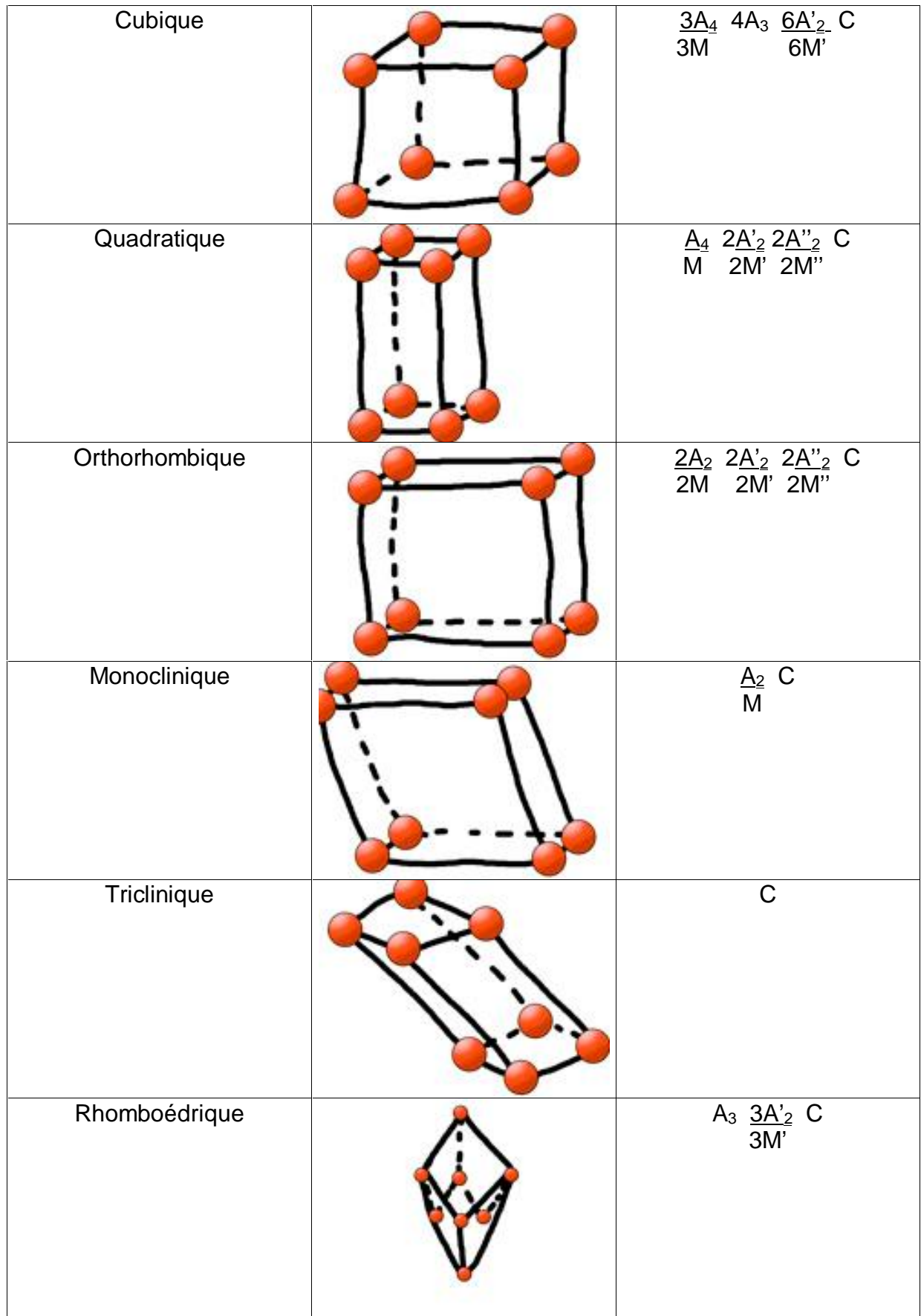

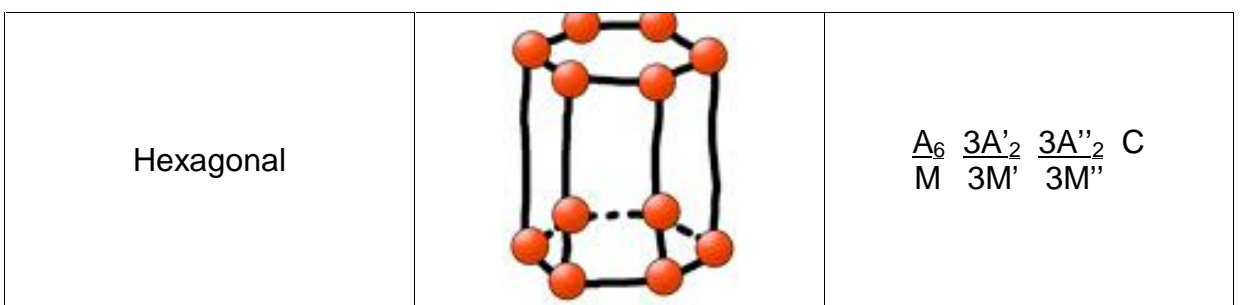

Il est possible de former d'autres systèmes géométriques à partir de ceux-ci en tronquant les angles ou les côtés du système. L'avantage est que la forme tronquée conserve les éléments de symétrie.

Dans tout cristal, il faut respecter la **neutralité électrique**.

 $Ex : SiO<sub>4</sub><sup>4</sup>$ 

On dispose de deux manières pour neutraliser cet ion :

\_ On peut ajouter des charges positives ( cations ).

- Soit  $\text{SiO}_4^4$  + Zr<sup>2+</sup> à ZrSiO<sub>4</sub>.
- \_ On peut polymériser la molécule : Avec tous les sommets polymérisés, on neutralise la molécule.

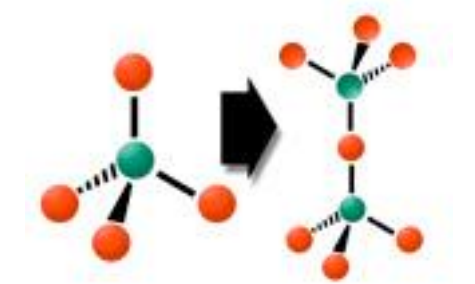

Dans les cristaux certains ions peuvent se substituer. Pour cela, il faut sue les différences de rayons ioniques soient inférieures à 15 %.

 $Ex:$  $2^{2+}$  à Mg<sup>2+</sup>  $(0,74 \text{ Å})$   $\beta$   $(0,66 \text{ Å})$ **Substitution partielle** : Na<sup>+</sup> à  $Ca^{2+}$  $(0.74 \text{ Å})$   $\beta$   $(0.66 \text{ Å})$ 

è Problème au niveau des charges qui sera rétabli par une autre substitution.

Une espèce minérale est caractérisée par :

- \_ ses propriétés physiques ( dureté, éclat, couleur, etc … )
- \_ sa composition chimique
- \_ une organisation dans l'espace ( = **structure cristalline** )

Pour la dureté, on utilise **l'échelle MOHS** ( qui va du diamant, 10° au talc, 1° ) Moyen mémo-technique :

**T**on **gr**and **co**pain **f**ou d'**a**mour **o**se **qu**émander **t**es **c**aresses **di**vines.

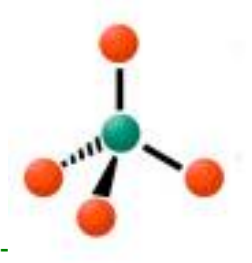

#### 1.Les silicates : SiO<sub>4</sub><sup>4-</sup>

Les différences entre silicates viennent des différents degrés de polymérisation et de l'agencement différent des atomes.

**A\_Les nésosilicates [SiO4] ( tétraèdres isolés )**

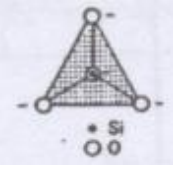

Ex : Zircon Zr [SiO<sub>4</sub>] Péridots  $(Fe, Mg)_2$  [SiO<sub>4</sub>] Grenats  $(R^{2+})_3(R^{3-})_2$  [SiO<sub>4</sub>] Topaze Al $_2$  [SiO $_4$ ] (F,OH) $_2$ 

**B\_Les sorosilicates [Si2O7] 6- ( tétraèdres par paires )**

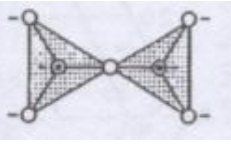

Ex : Épidotes ( avec Ca et Al )

**C\_Les cyclosilicates [Si6O18] 12- ( tétraèdres formant des étoiles de David )**

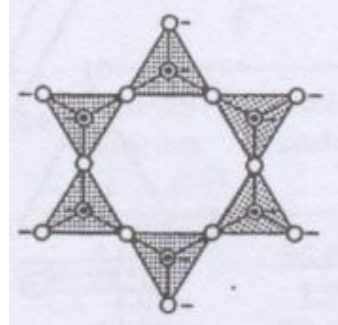

Ex : Tourmaline ( avec du B, Al, Na, Fe, etc … ) Béryl ( cyclosilicate de béryl d'aluminium ) à Émeraudes et aigues-marines

**D\_Les inosilicates ( tétraèdres alignés en échelle )**

è À chaîne simple : **pyroxènes [Si2O6] 4-**

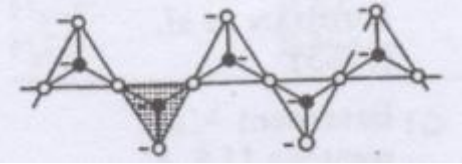

Ils possèdent deux clivages à 90°.

**Plans de clivage** = plans de cassure

è En ruban ( ou deux échelles, ou étoiles de David l'une sur l'autre ) : **amphiboles**  $[(Si<sub>4</sub>O<sub>11</sub>)OH]<sup>7</sup>$ 

[Create PDF with GO2PDF for free, if you wish to remove this line, click here to buy Virtual PDF Printer](http://www.go2pdf.com)

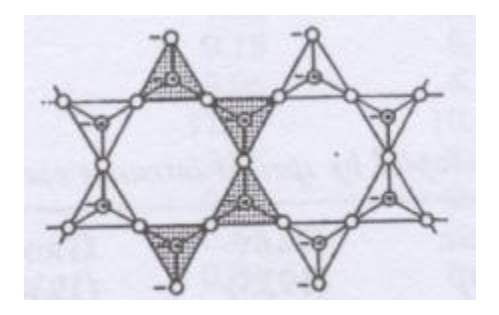

#### Ils possèdent deux clivages à 120°.

**E\_Les phyllosilicates [(Si4O10)(OH)2] 6- ( assemblage de formes de David sur )**

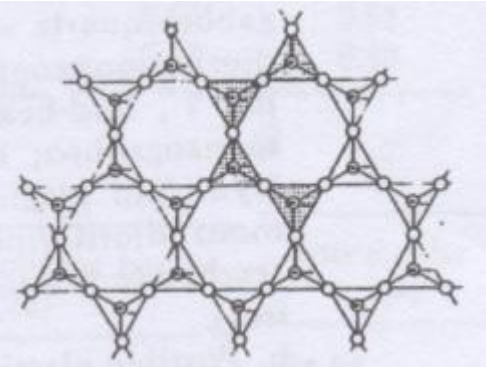

Ex : Talc Argiles

> Micas **Chlorites**

**F\_Les tectosilicates [SiO2] ( tétraèdres associés dans l'espace)**

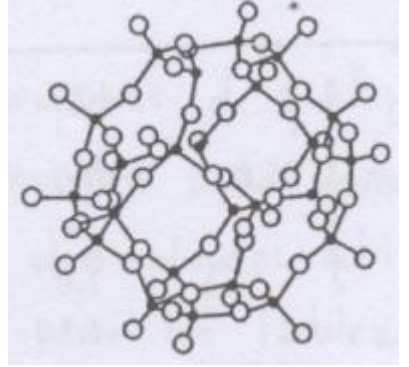

Ex : Quartz Feldspaths Feldspathoïdes